# Programming II 0x03

### 配列(2011.04.28) 塩澤秀和 http://vilab.org

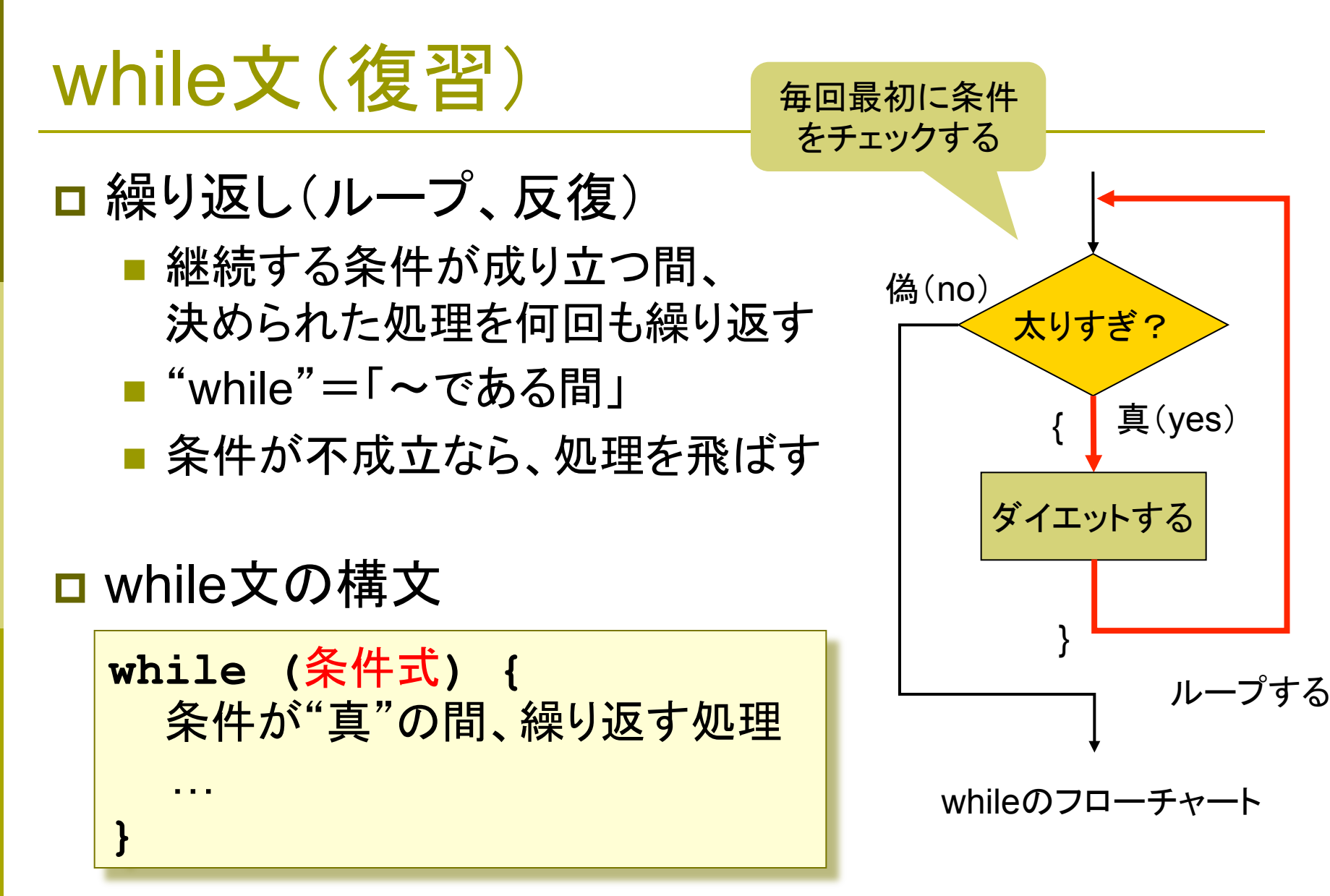

注意: 条件式は、終わる条件でなく、"続ける条件"を書く

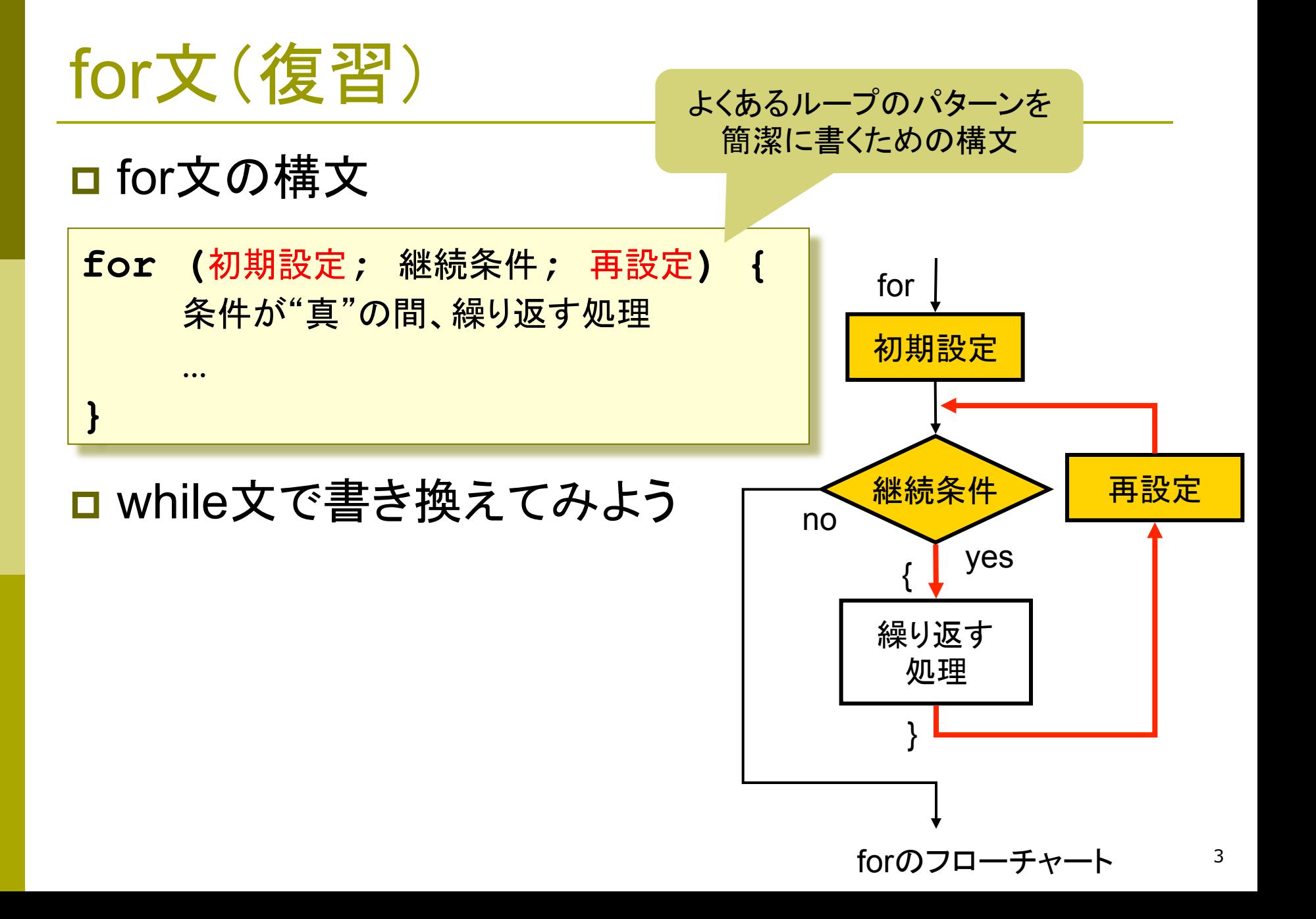

2011 H. SHIOZAWA http://vilab.org

for文の例(復習) 書いてみよう

フローチャートを

**#include <stdio.h>** 

**int main(void) { int i; int n, sum = 0;**  総和(合計)は 最初 0 に設定

```
 printf("整数10個?\n"); 
 for (i = 0; i < 10; i++) { 
   scanf("%d", &n); 
   sum += n; 
 } 
 printf("合計 %d\n", sum); 
                    総和にどんどん
                    数を足していく
```

```
 return 0;
```
**}**

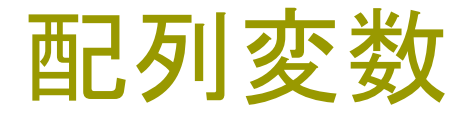

#### **□** 配列(array)とは

- 同じデータ型の変数をまとめて作る
- 各変数(要素)には、配列名と番号(添字)でアクセスする

配列のイメージ(要素数10個)

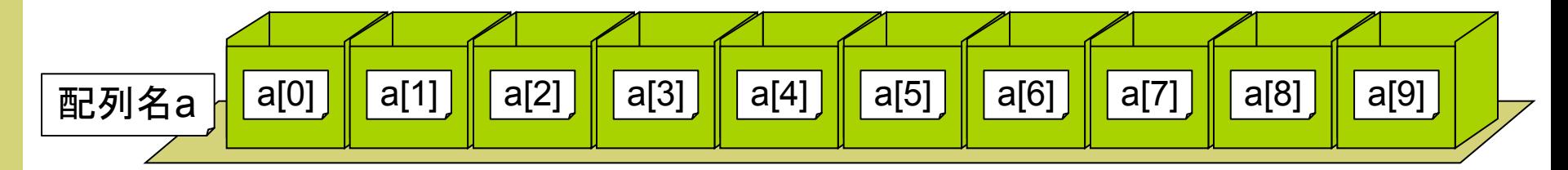

#### □ どんなときに使うか

## 配列の作りかた

#### □ 配列の定義

■ 定義(宣言): 要素の型 配列名 [要素数]; (p.101) int a[10];  $\leftarrow$  a[0]  $\sim$  a[9] の10個の変数をまとめて作る ■ 初期化(p.104)

int a[10] = { 93, 54, 62, 24, 75, 12, 43, 81, 38, 77 }; 10個

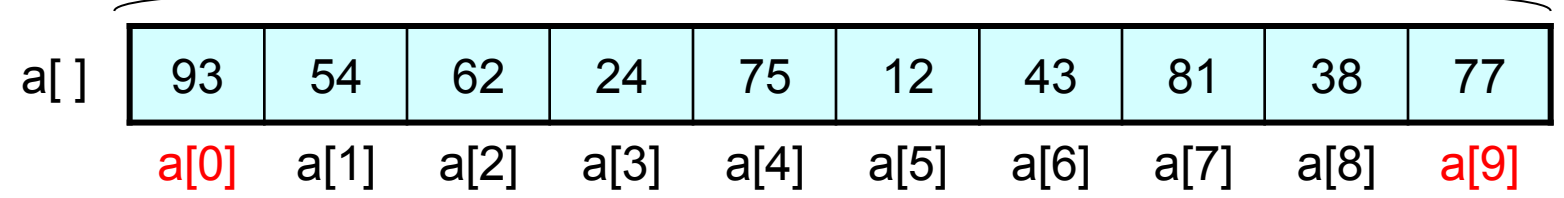

#### □ 配列の要素

- 配列の要素(a[0]など)は、単独の変数と同じように使える
- [ ] 内の添字(そえじ index)は、 0から始まる番号(整数)
- 【注意】 int a[10] と定義した配列には a[10] はない!!

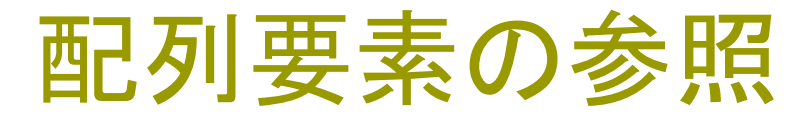

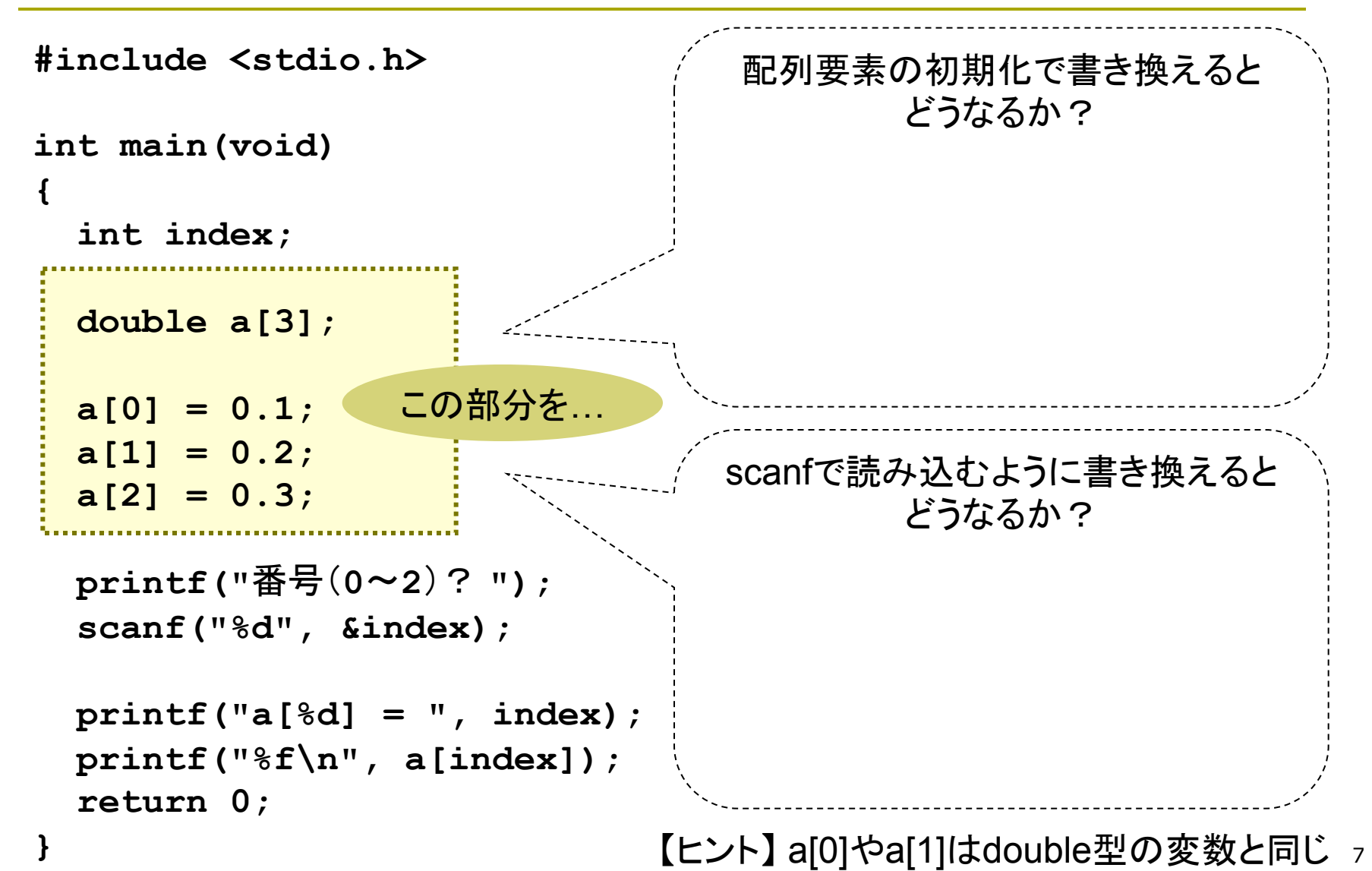

「番号→データ」の表

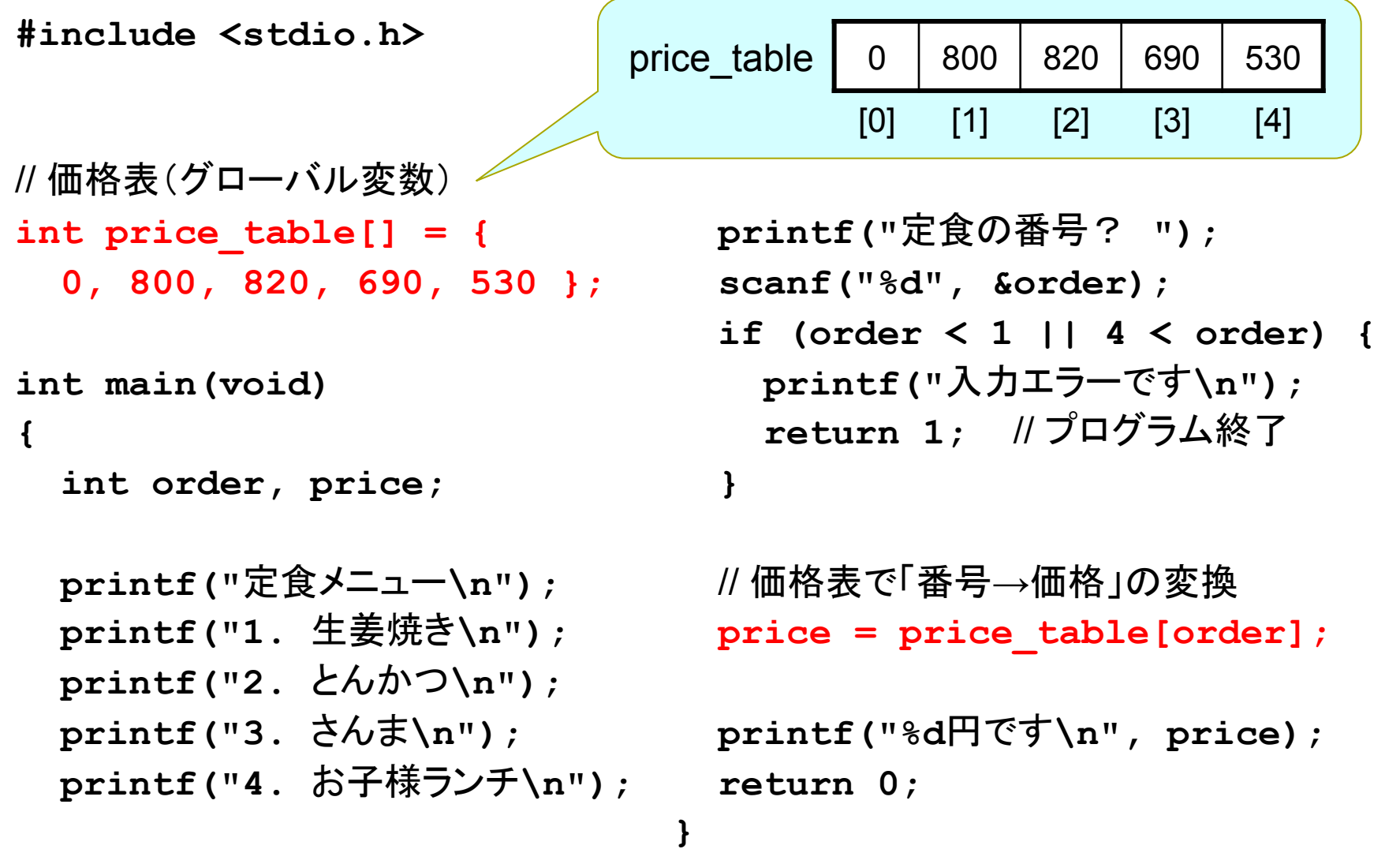

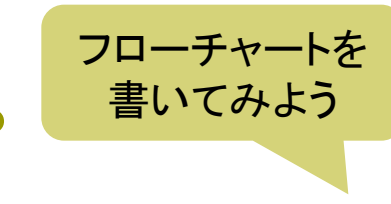

```
配列とルー
```

```
#include <stdio.h>
```

```
int main(void) 
{ 
   int data[10]; 
   int i; 
   printf("10個の整数を入力\n"); 
  for (i = 0; i \le 9; i++) {
     scanf("%d", &data[i]); 
   } 
    printf("偶数だけを再表示\n"); 
  for (i = 0; i \le 9; i++) if (data[i] % 2 == 0) { 
       printf("%d\n", data[i]); 
 } 
 } 
   return 0; 
} 
                      条件があてはまる
                      要素だけをif文で
                       ピックアップする
```
ループと関数

```
// 整数のデータを5つ読み込んで
// 横型の棒グラフにして表示する
#include <stdio.h> 
// n個の■を表示する関数
void printbar(int n) 
{ 
   printf("%2d|", n); 
   while (n > 0) { 
     printf("!"); 
     n--; 
 } 
   printf("\n"); 
} 
            ループの動作を
              理解せよ
```
**}** 

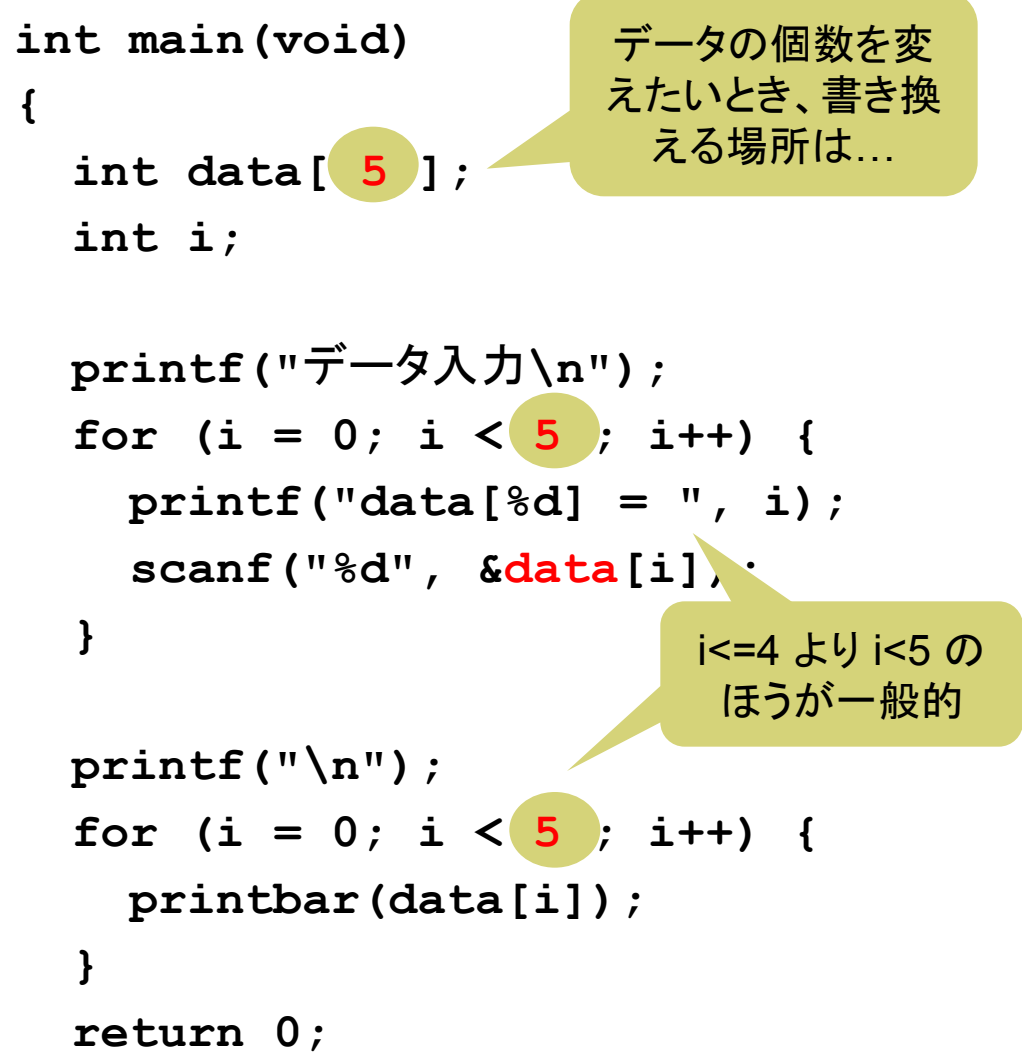

## マクロ定数(復習)

**ロ** プリプロセッサとは(p.93)

- 前処理(コンパイルする前の処理)をするソフトウェア
- 「#」で始まるプリプロセッサ指令に従って、ソースコードを"加工"する
- □ #define 指令(p.95)
	- 書式:「#define マクロ名 文字列」
	- ソースコード内のマクロ名を、すべて文字列で置き換える 例: #define PI 3.14 ← 以後、「PI」と書くと「3.14」と同じ意味になる
	- **さらに高度な #define ⇒ 引数付きマクロ(p.97)**

□ マクロの利点

- 定数に名前をつけると、プログラムの意味が分かりやすくなる
- プログラムを修正するとき、1ヶ所の定義を変更すればよい
- 単なる文字列の置き換えなので、変数のようにメモリを使わない

### 2つの配列の和

// 2つのN次元ベクトルの和 **#include <stdio.h>** // マクロ定数 N = 3 の定義 **#define N 3 int main(void) {**  // 同じ大きさの配列を3つ作る  **double v1[N], v2[N], v3[N]; int i;** // v1, v2をキーボードから読み込む for  $(i = 0; i < N; i++)$  **printf("v1[%d] = ", i); scanf("%lf", &v1[i]); }**  for  $(i = 0; i < N; i++)$  **printf("v2[%d] = ", i); scanf("%lf", &v2[i]); }** // 要素ごとに和を計算する for  $(i = 0; i < N; i++)$  $v3[i] = v1[i] + v2[i];$  **}** // 結果v3を表示する for  $(i = 0; i < N; i++)$  $printf("v3[8d] = 8f\ n",$  **i, v3[i]); } return 0; }**  配列のサイズを変えた いときにはここだけ変 えればいい

```
12
```
### 演習問題

#### 3a. 「配列とループ」のプログラムのフローチャートを書きなさい。 ■ この問題の解答はアップロードしなくてよい。

3b. キーボードから10個の整数を読み込んだ後、入力とは逆の 順番で表示するプログラムを作成しなさい。

3c. int型の配列を { 31, 28, 31, 30, 31, 30, 31, 31, 30, 31, 30, 31 } で初期化し、全要素の合計と平均を表示するプログ ラムを作成しなさい。

3d. AさんとBさんの今後1週間の予定を、それぞれ int a[7] と int b[7] に読み込み、2人とも予定がない日をすべて表示す るプログラムを作成しなさい(詳細は各自で設計すること)。

13 □ 次回までの課題: 教科書p.105~120 を予習(入力&実行)